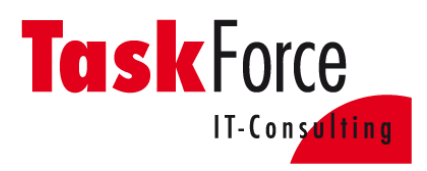

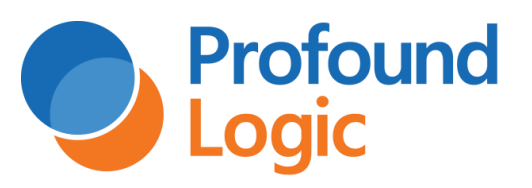

# **Task Force - Profound UI Suite Newsletter für die Version 5.10.0 (Stand 05.07.2017)**

#### Inhalt

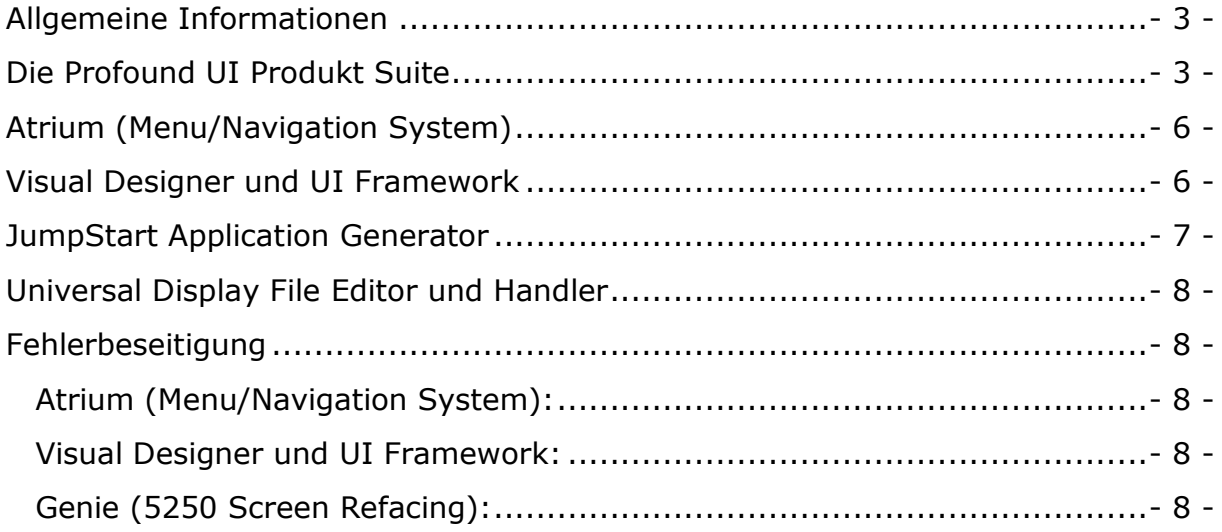

### Allgemeine Informationen

<span id="page-2-0"></span>Dieser Newsletter beinhaltet die aktuellen Release Notes von Profound Logic Software [\(Zur Versionsübersicht\)](http://www.profoundlogic.com/versions.rpgsp?product=profoundui#top). Wir, der Integrationspartner für das D-A-CH Gebiet, übersetzten diese und geben, wenn möglich, passende Beispiele zu den einzelnen Punkten. Aus Gründen der besseren Lesbarkeit gelten mögliche Personenbezeichnungen gleichwohl für das männliche als auch das weibliche Geschlecht. Die hier zum Programm beschriebenen Informationen und verwendeten Bezeichnungen beziehen sich alle auf das Handbuch, das von Profound Logic Software unter diesem Link zur Verfügung gestellt wurde.

<span id="page-2-1"></span><http://www.profoundlogic.com/docs/display/PUI/ProfoundUI+Documentation>

### Die Profound UI Produkt Suite

Neues PUISPLDEXT-Exit-Programm zur Steuerung der Spool-Dateien die in das PUIWRKSPLF-Display geladen werden.

Neues PUIWRKMAP-Tool zum Bearbeiten von Universal Display File URL-Zuordnungen. Dieses Tool lässt sich ganz einfach in Genie, in der Befehlszeile, aufrufen. Es lässt sich auch als CL Programm und in Atrium als Rich Display Call aufrufen. Somit muss auch nichtmehr die Datenbank manuell angepasst werden, um ein Universal Display File zuzuordnen.

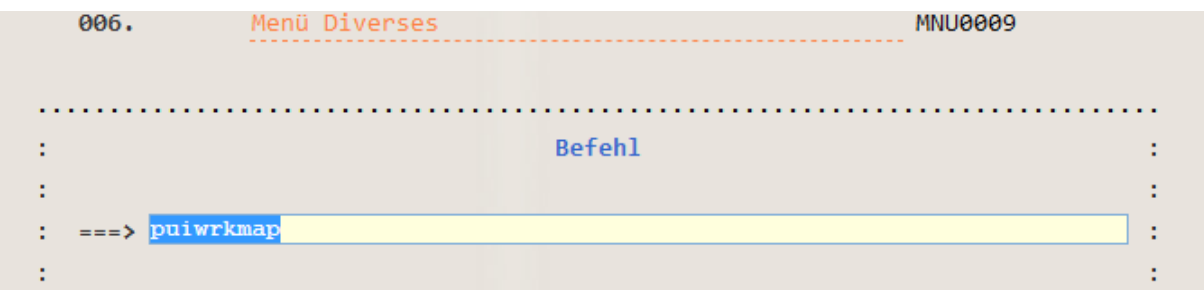

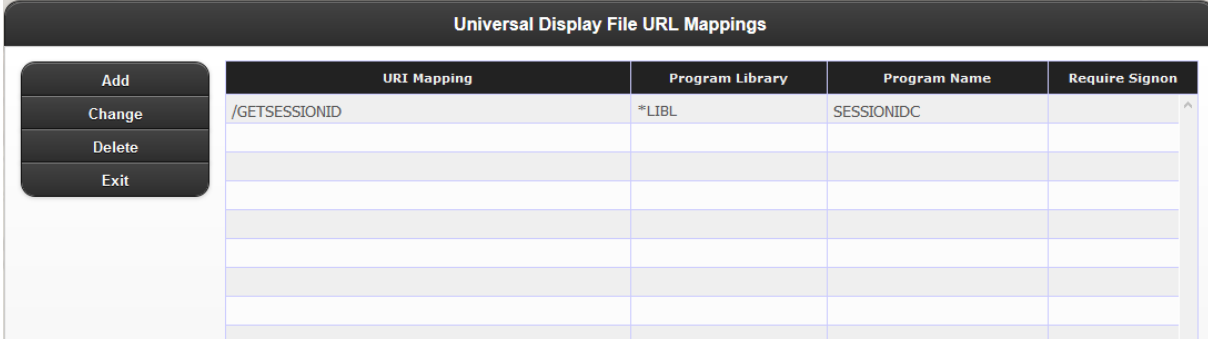

Neues PUIWRKLIBL-Tool zum Bearbeiten der Laufzeitbibliotheksliste. Auch dieses Tool lässt sich in Genie aufrufen.

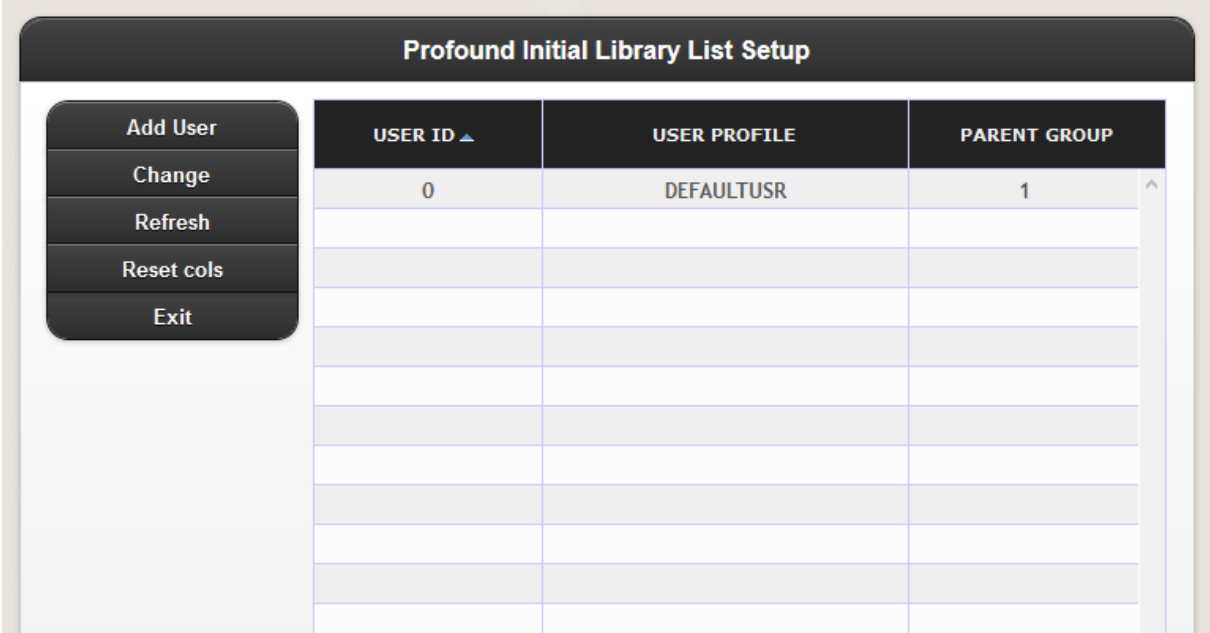

Eine Dokumentation folgt bald unter der Profound Online Documentation.

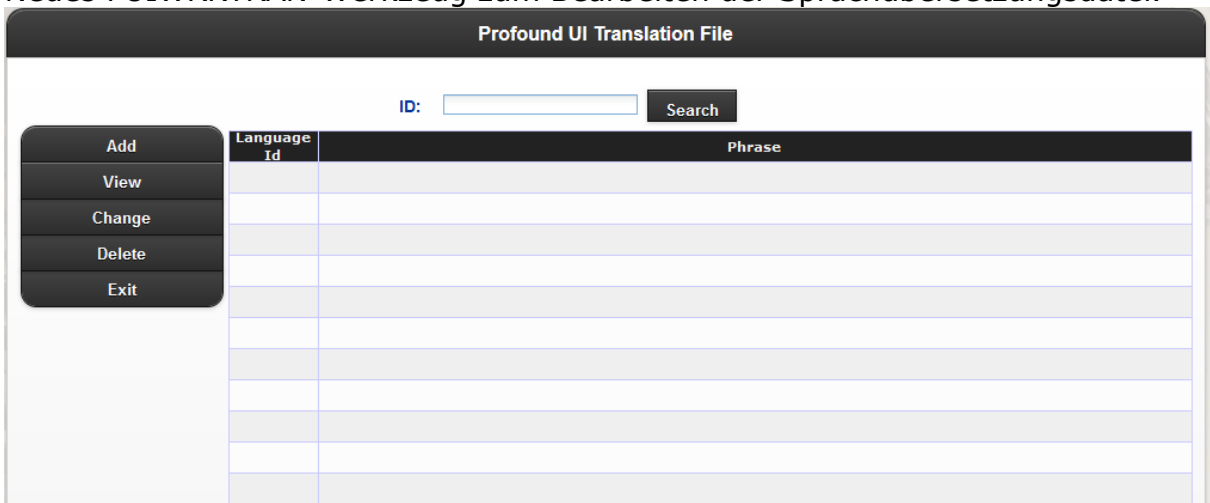

Neues PUIWRKTRAN-Werkzeug zum Bearbeiten der Sprachübersetzungsdatei.

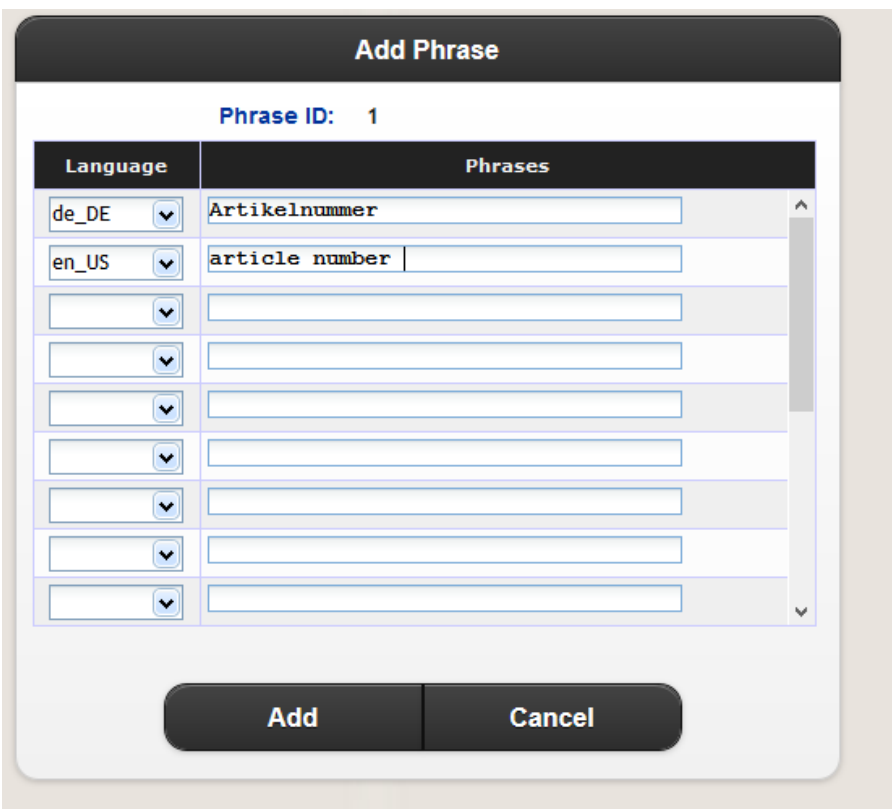

In diesem Tool können Phrasen auf verschiedenen Sprachen angelegt werden. Diese können dann im Visual Designer benutzt werden.

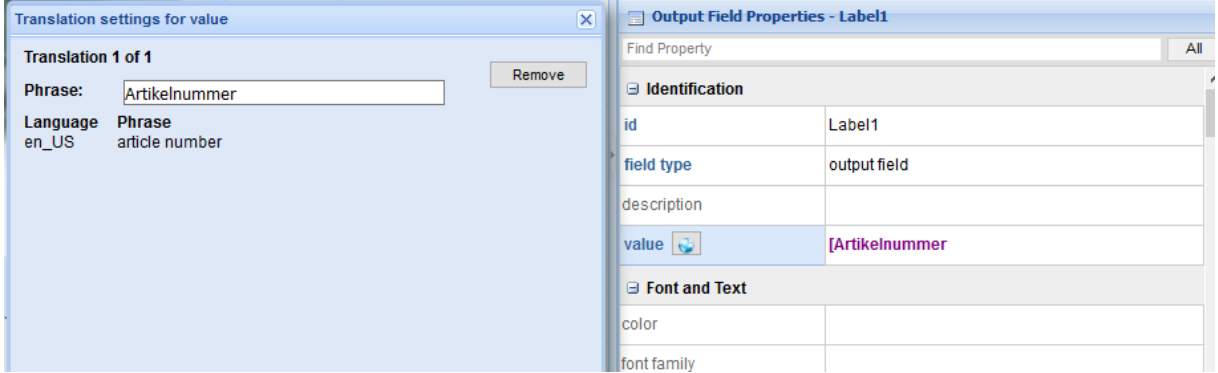

Sollte man dann die Sprache mit PUISETLANG(en\_US) ändern, werden die Ausdrücke in der jeweiligen Sprache angezeigt.

Momentan gibt es jedoch hierzu ein Bug, den Patch gibt es in unserem Forum: <http://forum.taskforce-it.de/>

Eine Dokumentation folgt bald unter der Profound Online Documentation.

## Atrium (Menu/Navigation System)

<span id="page-5-0"></span>Neue Atrium Option ["rich display url"], mit dieser kann man die URL überschreiben, die beim Start von Rich Display Menüpunkten verwendet wird. Atrium benutzt standardmäßig die /profoundui/auth/start URL um Rich Display Menü Items aufzurufen. Diese Option lässt den Standard somit überschreiben. Diese Option muss in eine JavaScript Datei, in den Extension Ordner gepackt werden. /www/INSTANZ/htdocs/profoundui/userdata/extension/atrium/

### Visual Designer und UI Framework

<span id="page-5-1"></span>Die Fenster Eigenschaften aktualisieren sich nun, wenn man die Ansicht von Source zu Design wechselt.

"Single" Auswahl wurde bei dem File Upload Widget hinzugefügt.

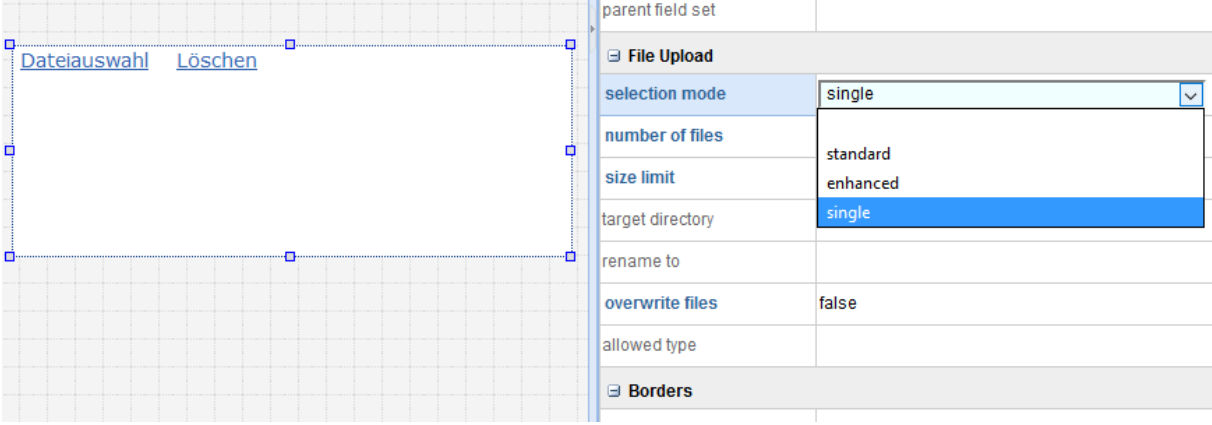

Neue Tab-Panel-Methoden zum Ausblenden und Anzeigen einzelner Registerkarten.

Neue "propagate scroll events" - Eigenschaft zum Grid-Widget hinzugefügt. Wenn die Eigenschaft auf "false" ist (was nebenbei der Standard Wert ist), dann kann jedes Scroll oder Schiebe Event das Grid zum Scrollen bringen, aber nicht dem Browser Fenster.

Mit der Auswahl true, wird dann das Browser Fenster zusätzlich gesteuert.

Die "Launch Module" und "Launch Preview" Funktionen wurden im NodeDesigner implementiert.

Es wurde die Eigenschaft "input type" um die Auswahlen: color, date-time-local, range, search und week erweitert.

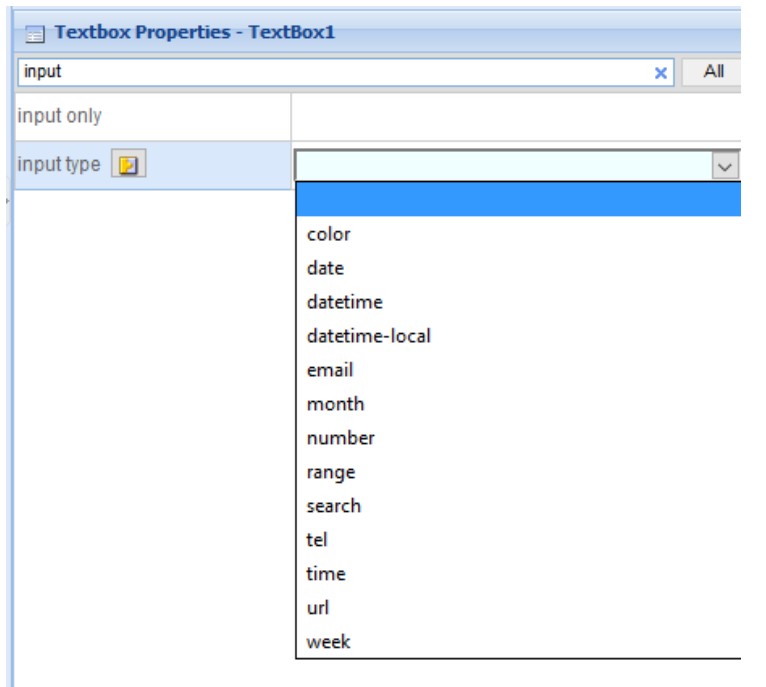

Styling zur Kombinationsbox-Optionsliste(Combo-Box) hinzugefügt.

Es wurde ein neues pseudo-keyword namens OUTPUT hinzugefügt, um DDS Felder mit H, stattdessen mit O zu versehen.

### JumpStart Application Generator

<span id="page-6-0"></span>Unterstützung für Universal Display Files hinzugefügt.

Zusätzliche Anweisungen #tpltNotice und #tpltError hinzugefügt

Zusätzliche benutzerdefinierte Sprachunterstützung für die Benutzeroberfläche hinzugefügt.

Webservice Vorlagen hinzugefügt für: Auto-Complete, Dropdown, Gitter Daten, Diagramm Daten (JSON und XML).

#dbfieldxx Variable für Fixed RPG hinzugefügt.

Zusätzliche Massen-Auswahl-Kontrollkästchen zur Feldauswahl-Benutzeroberfläche hinzugefügt.

#append-Direktive hinzugefügt für RPG, Node.js, PHP und Universal Display Files.

 $Version 5.10.0$  - 7 -

### <span id="page-7-0"></span>Universal Display File Editor und Handler

<span id="page-7-1"></span>Der Universal Designer kann nun IFS Dateien öffnen und sichern.

#### Fehlerbeseitigung

#### <span id="page-7-2"></span>Atrium (Menu/Navigation System):

Die Navigations und Toolbar Item Suche wurde gefixt. Diese gab nicht immer alle Ergebnisse seit der Version 5.7.0 zurück.

#### <span id="page-7-3"></span>Visual Designer und UI Framework:

Die Ladeanimation um einen Text anzuzeigen, falls dieser eine definierte CSS besitzt, wurde gefixt.

Korrigierte Database-driven Widgets, wenn diese in einem Grid platziert waren und gebundene Parameter Werte benutzten.

Es wurde ein Fehler behoben, der die Anzahl Eingabefelder auf Mobilgeräten betrifft. Die Maximale Länge wird erzwungen und ungültige Zeichen werden verhindert.

Korrektes Verhalten von getDataValue () bei Verwendung auf einem Antwortfeld, dass mit setDataValue gesetzt wurde, bevor es auf einem Display angezeigt wurde.

Eine Korrektur zu DDS Umwandlung verursachte eine Endlosschleife.

Korrigierte DDS Umwandung bei der Beibehaltung des grünen Bildschirms.

Ein Fehler wurde behoben, der den Fehlermeldungsdialog für IFS-Dateilistenfehler betraf.

Die Auswahlen in Dropdown Menüs unter Android flackerten, mal an mal aus, wenn ein Layout benutzt wurde und die virtuelle Tastatur wurde angezeigt, bevor das Dropdown Menü angeklickt wurde.

#### <span id="page-7-4"></span>Genie (5250 Screen Refacing):

Korrigiertes Rechtsklick verhalten, wenn ein Grid mit einer Header Zeile und einem Kontext Menü benutzt wurde.